#### **ALLEGATO - PROGRAMMA**

**PROGETTO - CORSO INFORMATICO DI BASE 1° LIVELLO PER OPERATORI DEL SERVIZIO DI SANITA' ANIMALE – seconda parte dal 5 di settembre al 31 di ottobre 9 incontri di 3 ore ciascuno** 

**Organizzatore:** AZIENDA USL N°5 - ORISTANO **Indirizzo:** VIA CARDUCCI, 35<br>Città: 09170 - ORISTANO **Città:** 09170 - ORISTANO

#### **File dello strumento o degli strumenti utilizzati per la verifica dell'apprendimento da parte dei partecipanti.**

#### Scegliere ed Indicare gli strumenti di valutazione:

Questionario di apprendimento finale con domande a scelta multipla-DOC gradimento corso gradimento docenti

1° giornata 5 settembre 2012

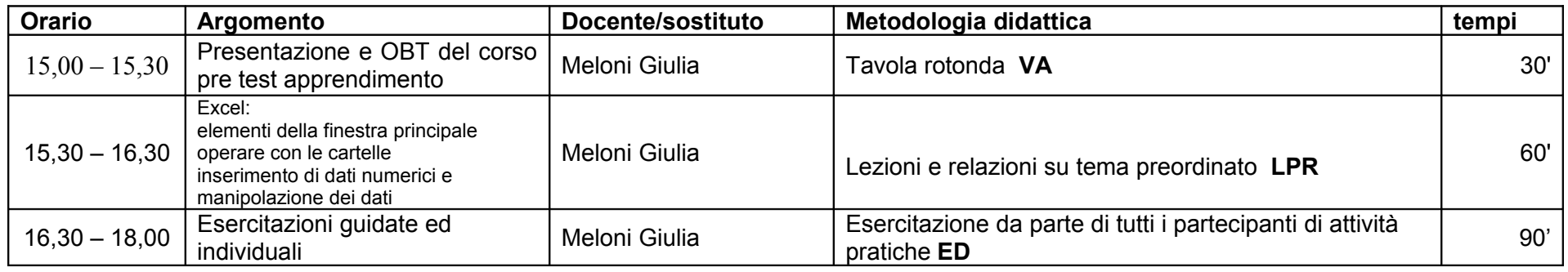

# 2° GIORNATA – 12 settembre 2012

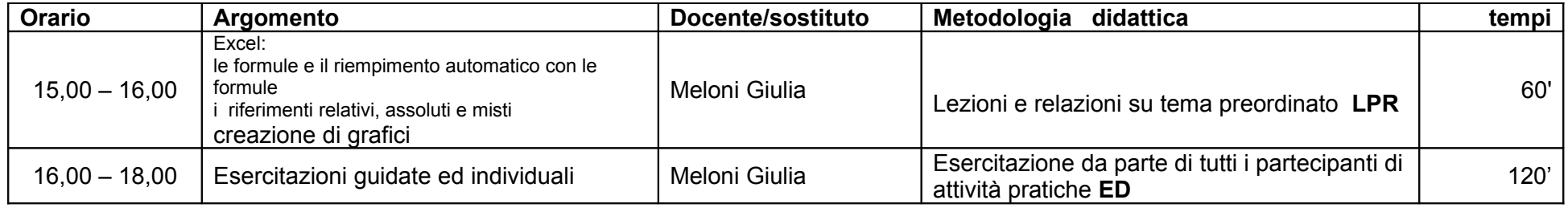

# 3° GIORNATA – 19 settembre 2012

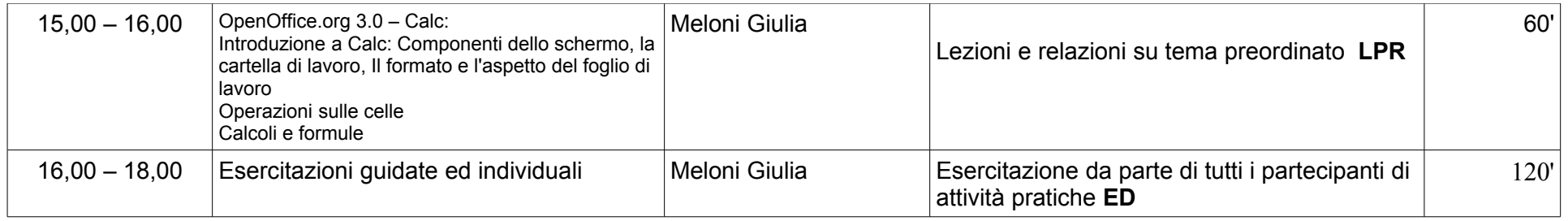

#### 4° GIORNATA – 26 settembre 2012

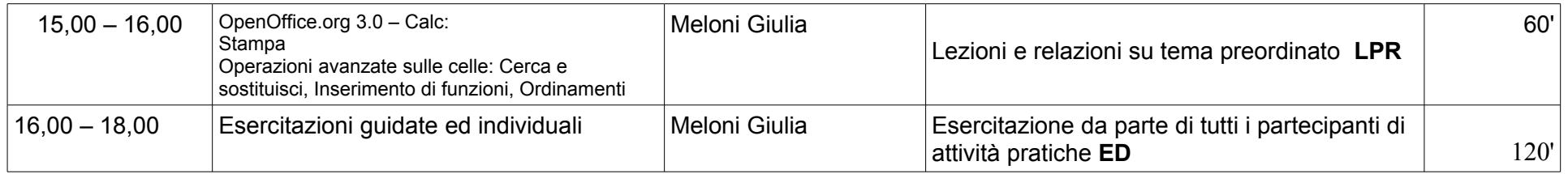

## 5° GIORNATA – 3 ottobre 2012

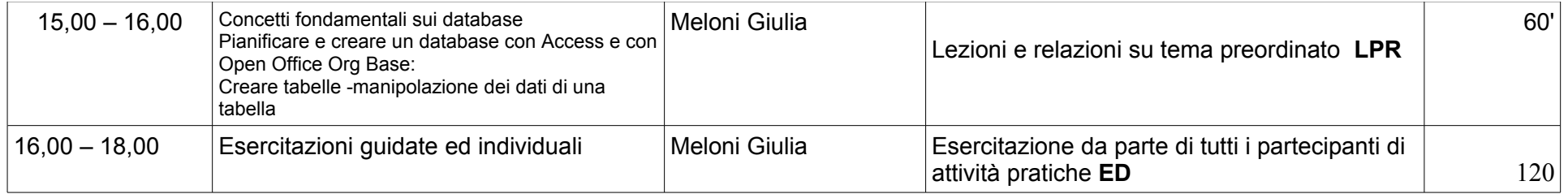

## 6° GIORNATA – 10 ottobre 2012

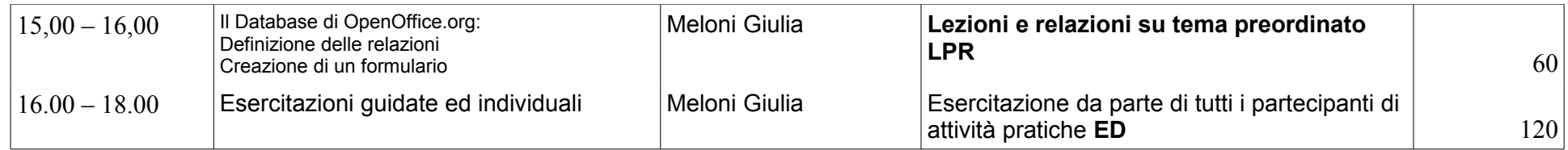

## 7° GIORNATA - 17 ottobre 2012

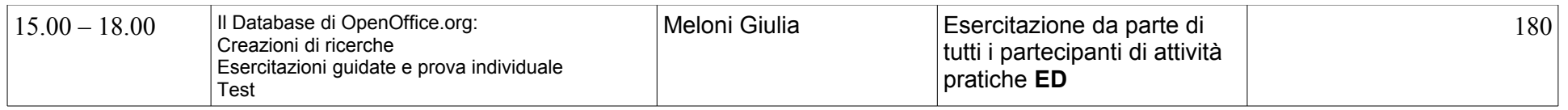

## 8° GIORNATA - 24 ottobre 2012

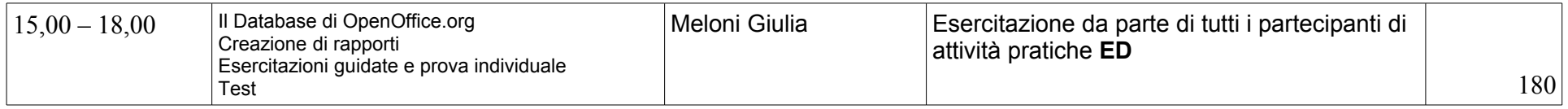

#### 9° GIORNATA - 31 ottobre 2012

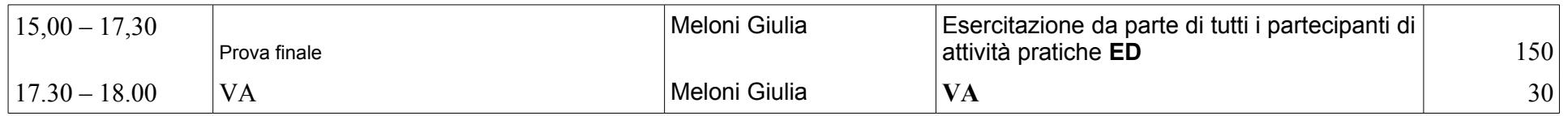